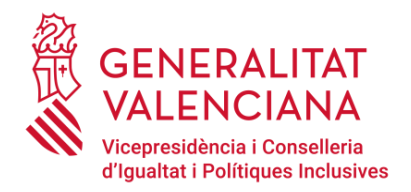

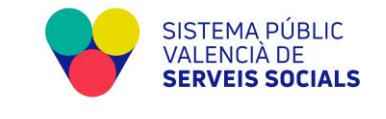

## *ANEXO III Ficha de actuaciones ante ausencia no autorizada*

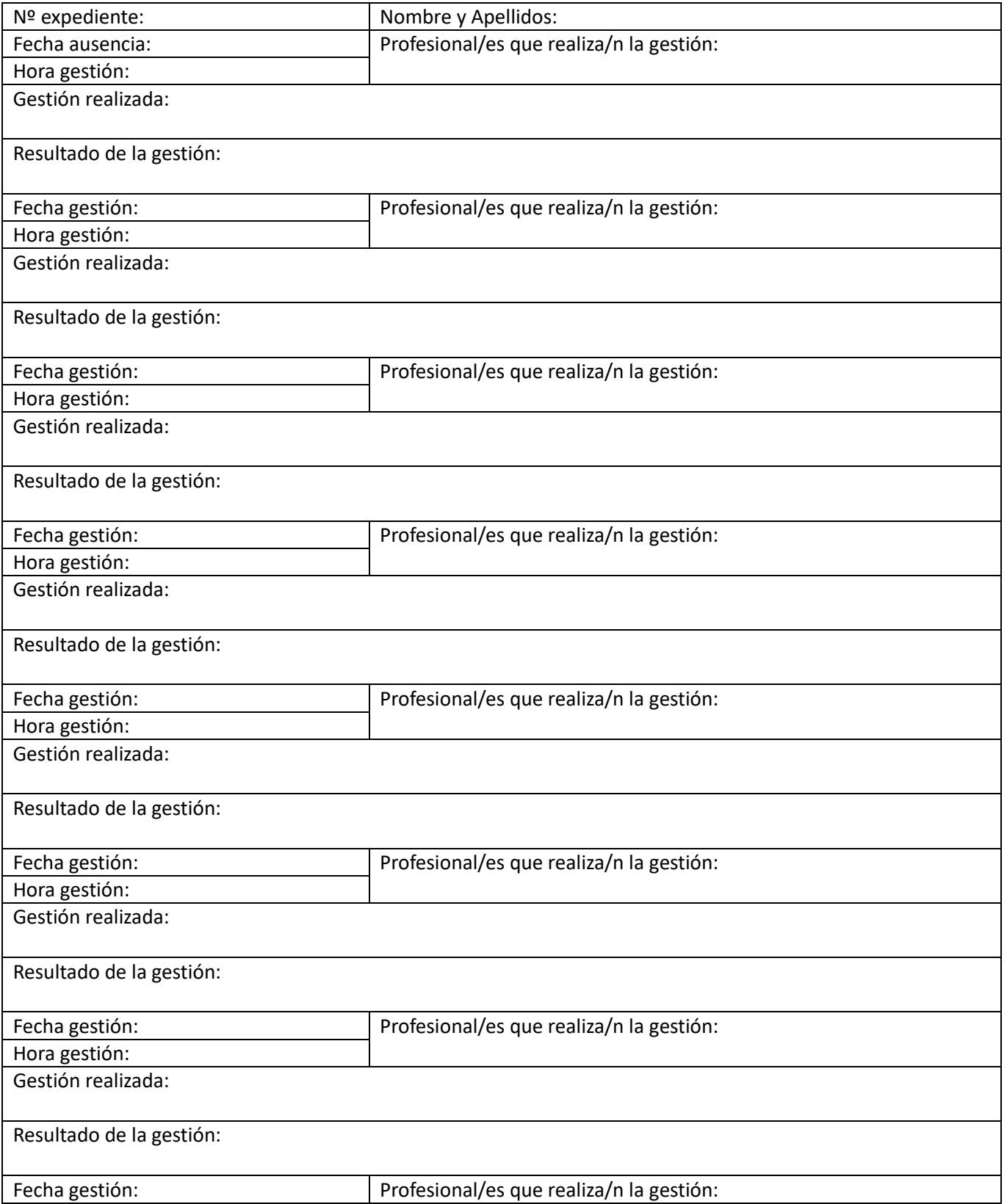

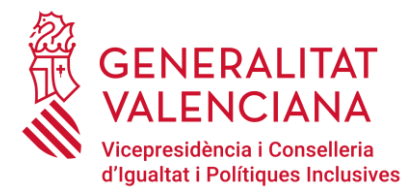

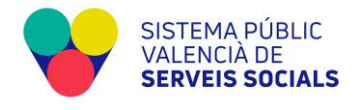

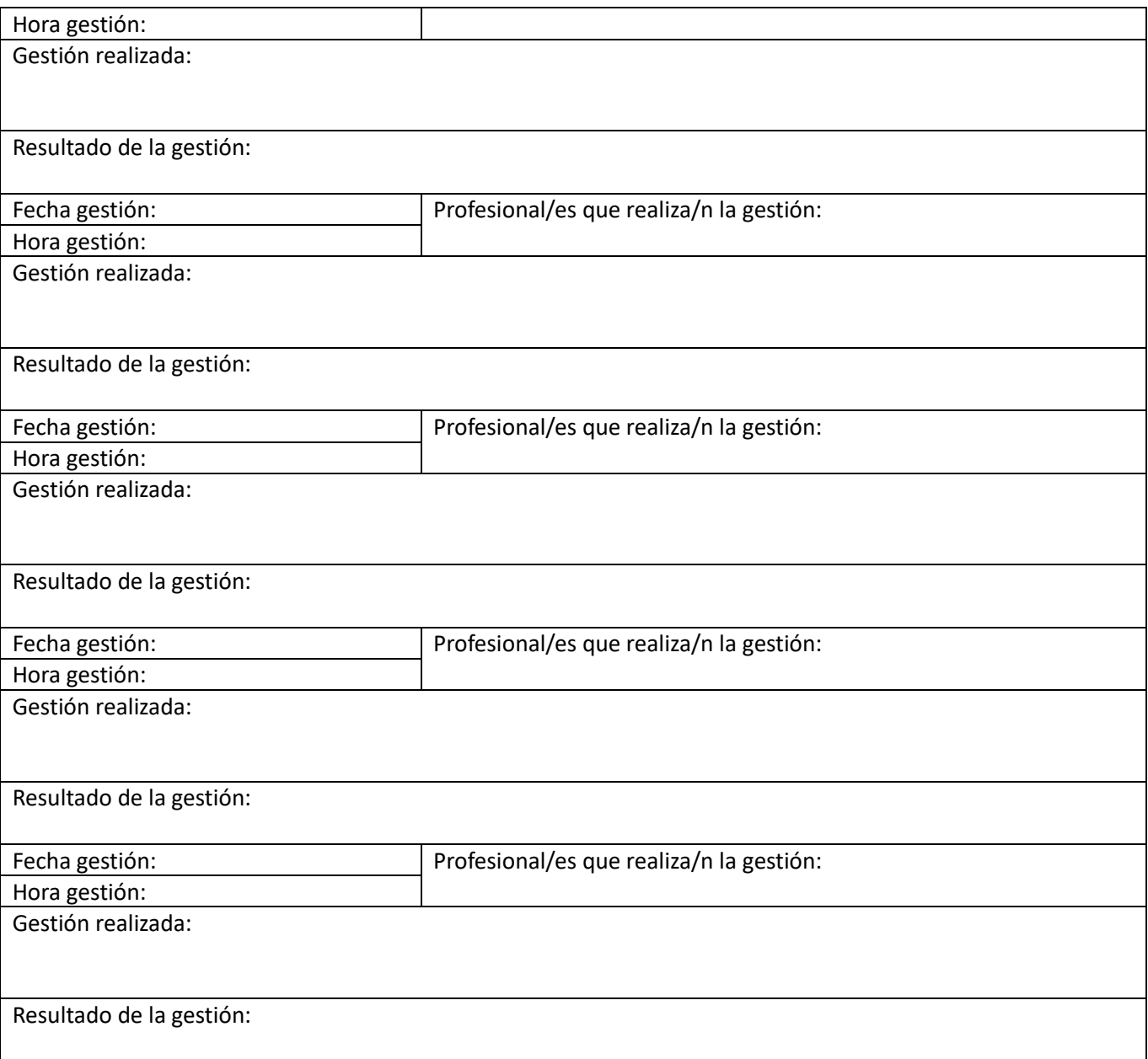

Gestiones pendientes: